# **НОВОСИБИРСКИЙ ГОСУДАРСТВЕННЫЙ АГРАРНЫЙ УНИВЕРСИТЕТ**

**Инженерный институт**

# **ТЕХНИКА И МЕТОДИКА ЭКСПЕРИМЕНТА В ИНЖЕНЕРНОЙ ДЕЯТЕЛЬНОСТИ**

## **Методические указания по выполнению лабораторно-практических работ**

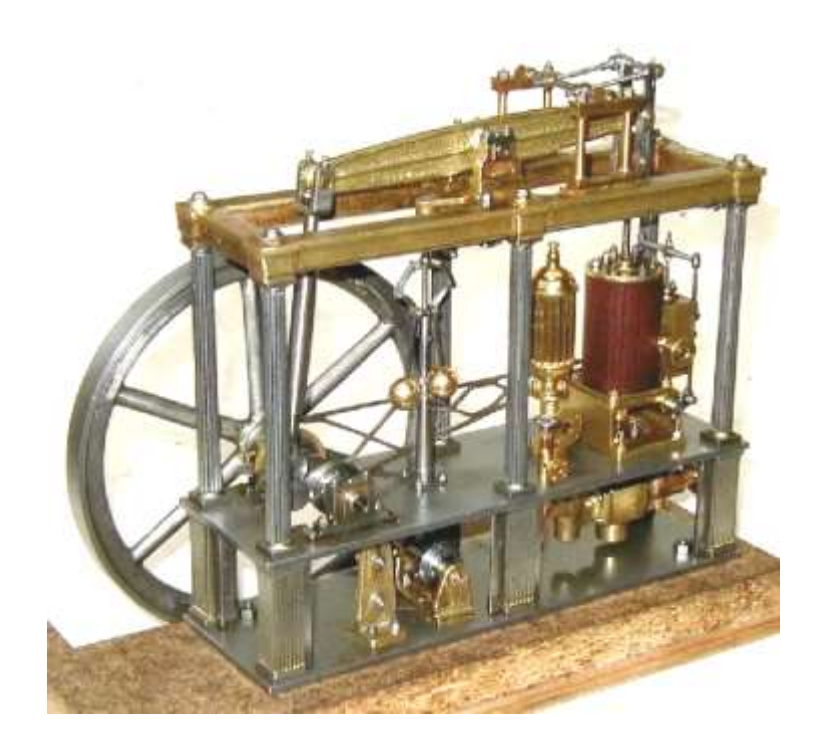

**Новосибирск 2024**

УДК 303.2, 629.3, 544.08 ББК 30.18, 30.10

#### **Кафедра надежности и ремонта машин**

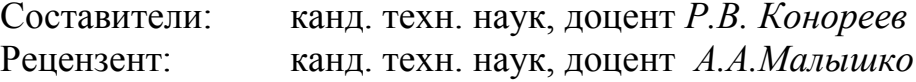

**Техника и методика эксперимента в инженерной деятельности**: методические указания по выполнению лабораторнопрактических работ /Новосиб. гос. аграр. ун-т. Инж. ин-т; сост.: Р.В. Конореев, - Новосибирск, 2024. - 32с.

Предназначены для магистрантов всех форм обучения Инженерного института, обучающихся по направлению 23.04.03 Эксплуатация транспортнотехнологических машин и комплексов и 35.04.06 Агроинженерия.

В методических указаниях содержатся указания по выполнению лабораторно- практических работ по дисциплине Техника и методика эксперимента в инженерной деятельности.

Рекомендованы к изданию методическим советом Инженерного института НГАУ (протокол №7 от 27 февраля 2024г.).

> © Новосибирский государственный аграрный университет, 2024 © Инженерный институт, 2024

#### Цель работы

Освоение методов проведения прямых и косвенных измерений физических величин и определения погрешностей полученных результатов.

#### Теоретическое введение

Методика измерений. Измерить - значит сравнить измеряемую величину с эталонной, что и производится измерительными приборами. Конечным элементом любого прибора является индикатор, представляющий результаты для визуального восприятия. Во многих приборах, кроме того, имеются индикаторы, служащие для начального выставления данных работы прибора (например, для установки частоты генераторов и т.д.). Индикатор должен обеспечить удобство считывания и достаточную точность, соответствующую точности самого прибора. В современных приборах высокого класса точности используется цифровая индикация. В менее точных приборах продолжает применяться аналоговая индикация с использованием шкал разных типов (например, стрелочные приборы и др.). Аналоговое представление информации более наглядно, особенно если нужно следить за быстро изменяющейся величиной. Преимуществом аналоговой индикации являются также простота и надежность, отсутствие необходимости цифровой обработки и источников питания. Поэтому индикация по шкалам широко используется в переносных и других приборах невысокого класса точности. В ряде случаев и высокоточные приборы содержат как цифровой, так и аналоговый индикаторы (для качественного представления результата).

Точность результатов измерений зависит от точности приборов и от точности метода измерений. Точность измерений определяется той наименьшей частью единицы меры, до которой с уверенностью в правильности результата можно вести измерения.

Измерение линейных размеров. Наиболее простым измерительным прибором является линейка (рис.1). Величина наименьшего деления линейки называется иеной деления.

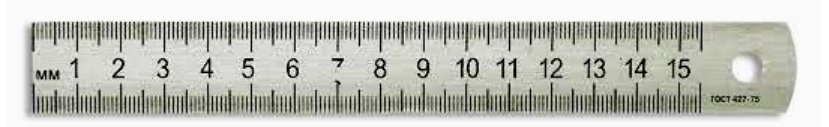

Рис. 1. Вил масштабной линейки.

Для определения цены деления линейки, которая обычно обозначается буквой С, необходимо: выбрать два соседних значения на шкале линейки; подсчитать число делений между этими значениями; разность соседних значений разделить на количество делений между ними. На рис. 2 изображены три линейки с одинаковыми верхними пределами (25 см), но с различной точностью измерения.

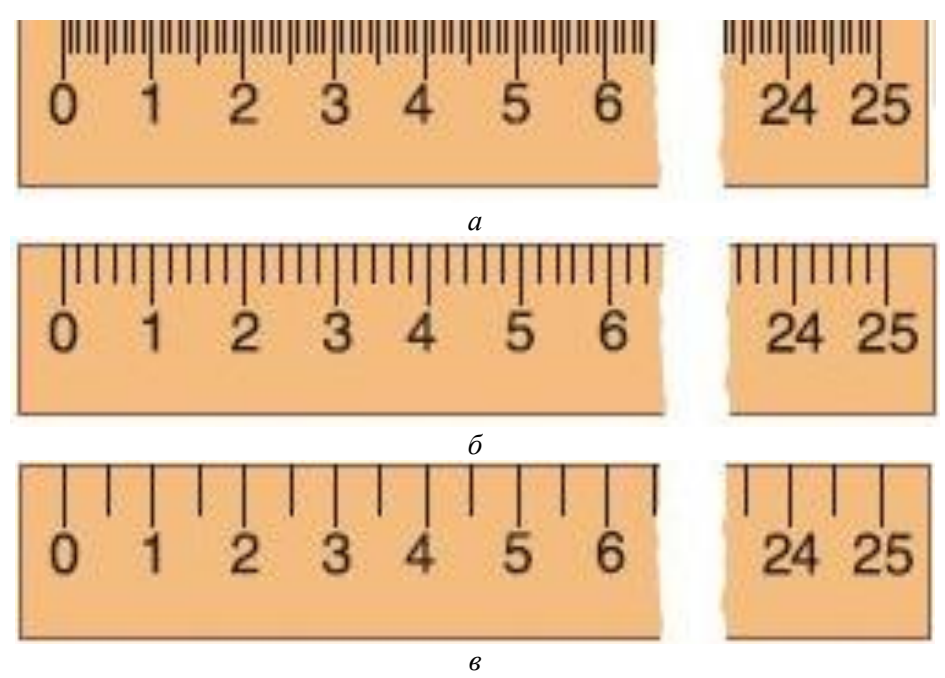

Рис. 2. Линейки с различной точностью измерения.

Так, в случае линейки  $a - C_a = 1$  см : 10 дел = 0,1 см/дел, для линейки *б* − *C*<sup> $δ$ </sup> = 1 см : 5 дел = 0,2 см/дел, для линейки *в* − *C*<sup> $₄$ </sup> = 1 см : 2 дел = 0,5 см/дел.

*Повысить точность считывания со шкалы можно следующими способами.*

1*. Уменьшить цену деления*. Например, если на большой транспортир нанести больше делений, то цена деления уменьшится. Этот способ иллюстрирует рис. 3. Справа цена деления равна пяти градусам, слева – одному градусу. Обычно транспортиры выпускаются с двумя шкалами: с большей ценой деления (рис. 4, нижняя шкала) и меньшей ценой деления (рис. 4, верхняя шкала). На шкалу линейки обычно наносят деления через 1 мм и очень редко через 0,5 мм, по-

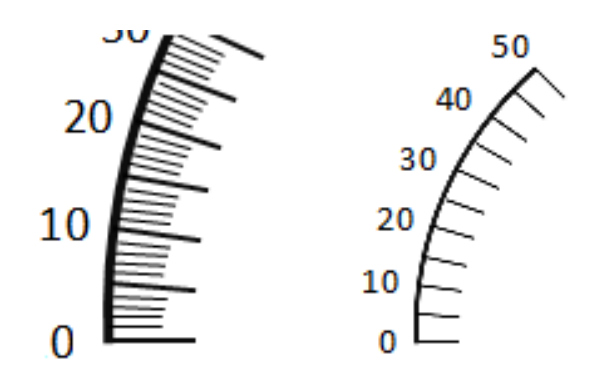

Рис. 3. Иллюстрация повышения точности измерения угловых размеров путем уменьшения цены деления.

скольку меньшую цену деления сложно считывать невооруженным глазом.

Для увеличения точности в некоторых приборах используется подвижный указатель, который плавно перемещается вдоль линейки по

принципу винта. Такой принцип реализован в устройстве микрометра: на барабан винта по окружности нанесены 50 делений (рис. 5). Полный поворот барабана обеспечивает поступательное движение винта на 0,5 мм. В результате цена деления микрометра равна 0,01 мм.

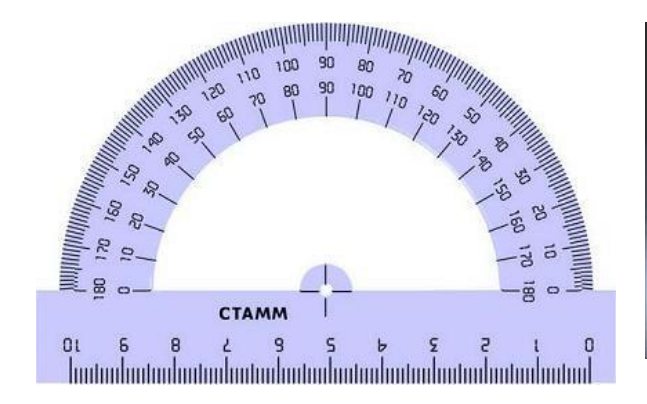

Рис. 4. Промышленный транспортир с двумя шкалами.

Рис. 5. Иллюстрация повышения точности измерения линейных размеров путем использования принципа винта.

2*. Использовать несколько шкал с возрастающей точностью*. Первая шкала позволяет грубо выбрать определенный интервал, что дает первые 1 – 2 цифры результата. Каждая последующая шкала обеспечивает возможность измерения в пределах цены деления предыдущей шкалы. Такой метод используется, например, в стрелочных часах (часовая, минутная и секундная шкалы), секундомерах, а также в микрометре.

3. *Использовать нониус* вспомогательную шкалу, которая позволяет увеличить в несколько раз точность считывания по существующей шкале.

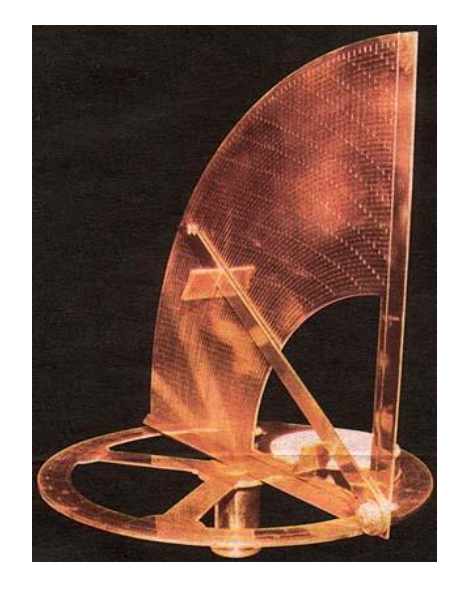

Рис. 6. Вид прибора Нониуса для измерения углов.

Считается, что Авицена (он же Ибн Сина, 980 – 1037 гг.) впервые описал принцип измерения углов с помощью приспособления типа нониуса. Современная конструкция шкалы для линейных измерений была предложена в 1631 г. французским математиком П. Вернье, в честь которого её также называют «вернье́р». Название «нониус» это приспособление носит в честь португальского математика Петра Нониуса, который раньше изобрёл прибор другой конструкции, но использующий тот же принцип. На рис. 6 представлен вид прибора Нониуса. На квадранте Нониус провел несколько концентрических дуг, разделив первую на 90 частей, вторую на 89 частей и т. д. Если измеряемый угол не выражается

целым числом девяностых частей квадранта, то может случиться так, что в

нем уложится целое число восемьдесят девятых или других имеющихся на инструменте делений. Прибор Нониуса был неудобен, поэтому его вытеснил верньер, но название осталось.

Работа нониуса основана на следующем принципе. Точность визуальной интерполяции положения указателя между делениями шкалы низка (около 1/3 деления), однако глаз может с гораздо большей точностью фиксировать точное совпадение двух рисок. Ошибка в регистрации такого совпадения составляет доли толщины риски, что при тонких рисках значительно меньше, чем вышеупомянутая 1/3 расстояния между самими рисками. Нониус представляет собой связанную с указателем подвижную шкалу, скользящую вдоль основной шкалы. Обычно на практике точность считывания бывает 0,1 мм, 0,05 мм или 0,025 мм. Длина шкалы нониуса тоже может быть разной: 39 мм, 19 мм, 9 мм (чаще используют 19 мм, реже 9 мм).

Например, шкала нониуса длиной 9 мм разделена на 10 частей. Одно деление нониуса составляет 9/10 = 0,9 мм, что на 0,1 мм меньше миллиметра**.** Все последующие штрихи нониуса наносят с таким же интервалом. Так как интервалы делений нониуса меньше, чем на основной шкале, то постепенно накапливается отставание положения штрихов нониуса от штрихов

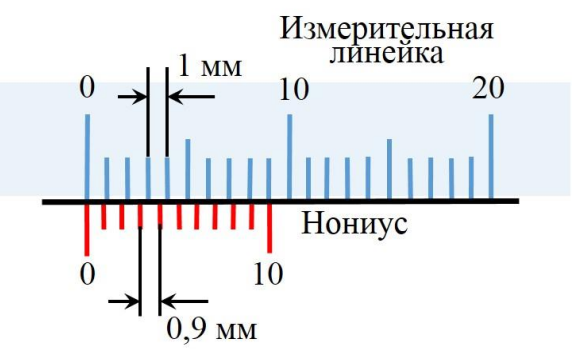

Рис.7. Нониус штангенциркуля с точностью отсчета 0,1 мм.

основной шкалы, и десятый штрих нониуса совпадает с девятым штрихом основной шкалы (рис.

7). Поэтому, если сдвинуть «0» нониуса на 0,1 мм от нуля основной шкалы, то первое деление нониуса совпадет с миллиметровым делением основной шкалы.

 Другой пример. Пусть шкала нониуса длиной 19 мм разделена

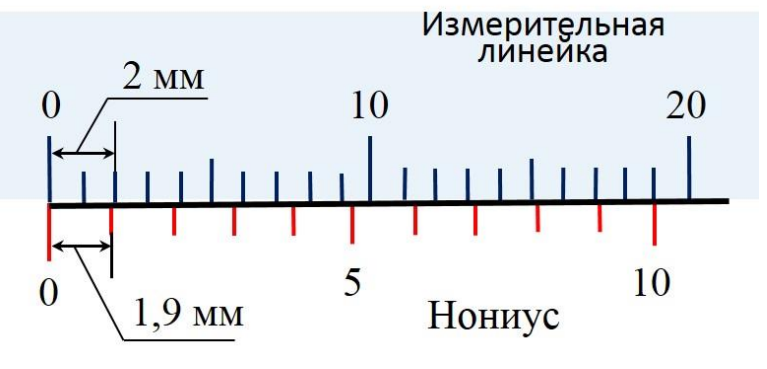

Рис. 8. Шкала нониуса длиной 19 мм.

на части, по 1,9 мм каждая (рис. 8). Точность в этом случае такая же, как и в предыдущем случае, но (для глаз) работать удобнее. Для отсчетов с точностью до 0,05 мм служит штангенциркуль, нониус которого изображен на рис. 9. Шкала нониуса длиной 39 мм разделена на 20 равных частей. Каждое деление нониуса (39 : 20 = 1,95 мм) меньше двух делений штанги на 0,05 мм, что соответствует точности отсчета.

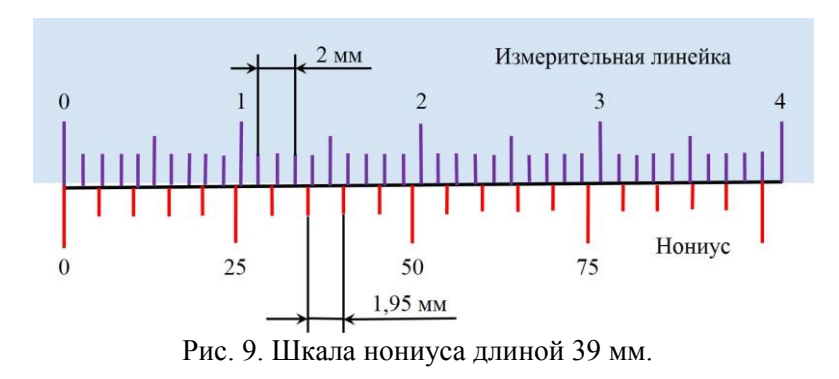

Нониусы бывают *линейными и угловыми*. Инструментом, имеющим линейный нониус, является *штангенциркуль* (внешний вид которого представлен на рис. 10). Он состоит из штанги (1), на которой нанесена линейка

миллиметровой шкалой (2) (*масштаб*), и подвижной рамки (3) с дополнительной шкалой (4) (*нониусом*), которая может перемещаться вдоль мас-

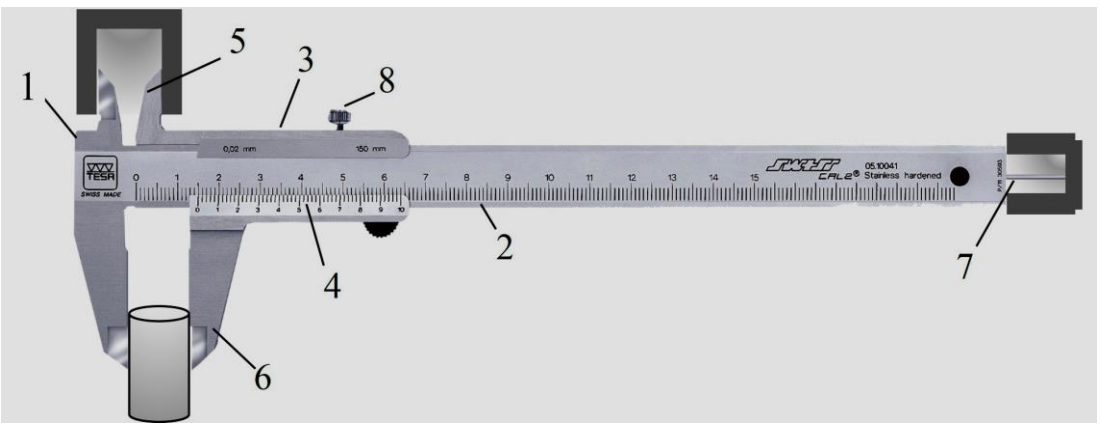

Рис. 10. Внешний вид штангенциркуля.

штаба. При измерении линейных размеров тела его зажимают между губками (5) для внутренних измерений (например, внутреннего диаметра отверстий) или между губками (6) для наружных измерений. Для измерения глубины отверстий используется линейка глубиномера (7). Для фиксации подвижной рамки используется винт (8). Самый простой нониус – десятичный. Точность измерения с таким нониусом равна 0,1 мм.

Перед измерениями штангенциркулем нужно убедиться в его исправности. Инструмент пригоден для работы, если на нем не обнаружено забоин и других механических повреждений, его губки не имеют перекоса, нулевые штрихи нониуса и штанги совпадают, а между рамкой и штангой не ощущается ни зазора, ни трения.

*Штангенциркуль показывает точные размеры в том случае, когда он установлен правильно, без перекоса, его губки плотно соприкасаются с измеряемой деталью, но в то же время деталь имеет возможность скользить между губками.*

Рис. 11 иллюстрирует примеры проведения измерений с помощью штангенциркуля. Как видно из рис. 11 *а,* на сантиметровой шкале штанги левее нулевой риски нониуса находится цифра 2 (20 мм). Пятая риска нониуса совпала с риской 5 штанги (0,1×5 = 0,5 мм). Следовательно, резульниуса совпала с рискои *з* штанги (0,1×*3* = 0,<br>тат измерения есть 20 мм + 0,5 мм = 20,5 мм .

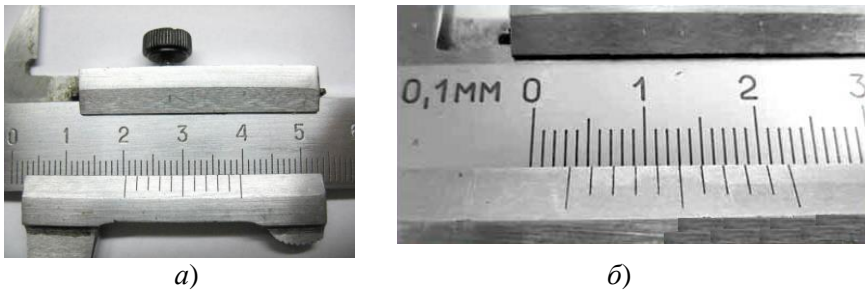

Рис. 11. Примеры измерения с помощью штангенциркуля.

На рис. 11 *б* измеренный размер равен 3,5 мм.

*Микрометр* (рис.12) состоит из следующих основных частей: скобы 1 и барабана 2. На внутренней стороне барабана имеется микрометрическая резьба, а на поверхности – две шкалы: грубая линейная шкала 3 нанесена на внутренний цилиндр, на который навинчивается внешний цилиндр (барабан 2) с микрометрической шкалой 4, с которым жестко связана измерительная штанга 5, проходящая внутри цилиндра со шкалой 3 и прижимающая измеряемую деталь к неподвижному упору 6. С правой стороны микрометрического винта вкручивается трещотка 7, которая регулирует нажим на измеряемое тело и ограничивает передвижение винта по втулке.

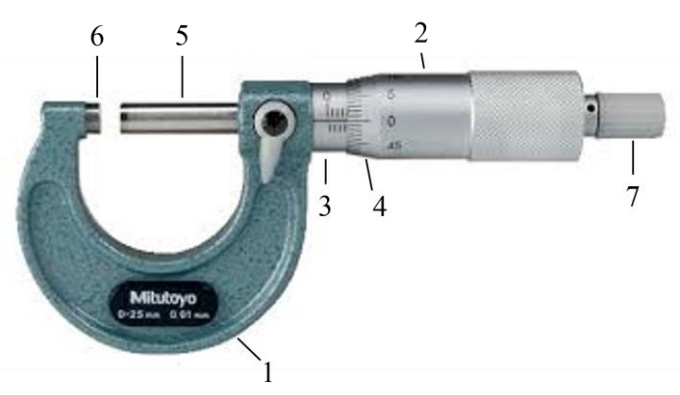

Рис. 12. Устройство микрометра.

Обычно линейная шкала микрометра имеет цену деления 0,5 мм. Отсчет по ней производится по последнему делению, не закрытому вращающимся барабаном (см. рис. 13: основная шкала – нижняя, с делениями через 1 мм, деления верхней шкалы смещены на 0,5 мм). Точная микрометрическая шкала 4 содержит, как правило, 50 делений; цена деления указана на барабане и обычно составляет 0,01 мм. В этом случае один поворот барабана дает смещение измерительной штанги на 0,5 мм, т.е. на одно де-

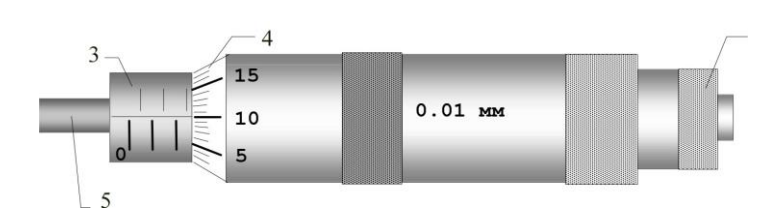

Рис. 13. Отчет микрометра по линейной и микрометрической шкалам.

ление грубой линейной шкалы. Отсчет по точной микрометрической (вращающейся) шкале производится по делению барабана, совпадающему с неподвижной продольной риской, вдоль которой нанесены деления грубой

шкалы. Результат получают суммированием показаний двух шкал с учетом цены их делений. Например, на рис. 13 результат составляет 2,60 мм (2,5 мм по шкале 3 плюс 0,10 мм по точной шкале 4). Основным источником ошибок при измерении микрометром является зависимость показаний от прижимающего усилия, поэтому прикладываемое к винту усилие должно быть нормировано. Это достигается при вращении барабана микрометра за его оконечную выступающую часть 7, фрикционно связанную с винтом и передающую на него нормированный вращающий момент.

## *Не допускается вращение непосредственно самого барабана при зажиме измеряемой детали, иначе можно повредить микрометрическую резьбу винта микрометра.*

**Измерение массы тела. Взвешивание.** Физическая величина масса

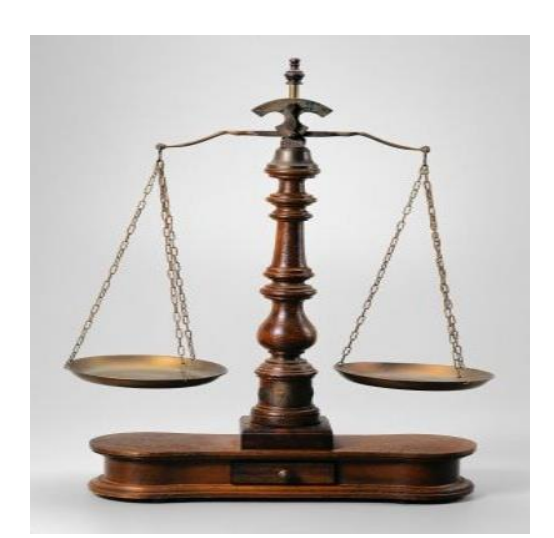

Рис. 14. Старинные рычажные весы.

*m*, одна из основных характеристик материи, определяющая ее инертные и гравитационные свойства. Соответственно, различают массу инертную и массу гравитационную. Инертная масса характеризует инерционные свойства тела. Гравитационная масса служит мерой гравитационного тяготения.

*Метод взвешивания на весах.* Величина массы тела может быть определена по различным ее проявлениям (инертность, тяготение) путем сравнения с массой эталонного тела. Одним из таких способов является способ определения

массы тела путем его взвешивания на весах.

Первыми приборами для сравнения и измерения масс были рычажные весы (также *балансовые, коромысловые* или *лабораторные*) (см. рис. 14). В своей традиционной форме они состоят из горизонтального рычага с равными плечам (балками) и двух подвешенных на них *чаш*. Образец, массу которого нужно определить, помещается на одну чашу весов, а стандартная мера массы - на другую.

При взвешивании тел на рычажных весах сравниваются силы, с которыми взвешиваемое тело и эталон притягиваются к Земле. В этом смысле операцию сравнения масс, выполняемую на рычажных весах, можно назвать *взвешиванием*.

Сила притяжения к Земле может быть определена непосредственно при помощи *пружинных весов:* по закону Гука абсолютное удлинение пружины пропорционально весу тела. Остается проградуировать шкалу в единицах веса (массы). Вес основного платинового эталона в Париже, т.е. на широте в 45°, принят за единицу веса 1 кГ. Вес этого эталона на экваторе меньше 1 кГ, а на полюсе больше 1 кГ.

На рис. 15 показаны ручные пружинные весы.

Рычажные весы используют для более точного измерения массы, поскольку, в отличие от пружинных, их точность не зависит от различий в силе тяжести, которая может варьироваться в различных местах на Земле почти на 0,5% .

Одной из важнейших характеристик весов является их *чувствительность* , определяемая как отношение изменения показаний прибора (например, угла поворота стрелки)  $Δα$  κ величине перегруза  $\Delta P$ , который вызывает это изменение:

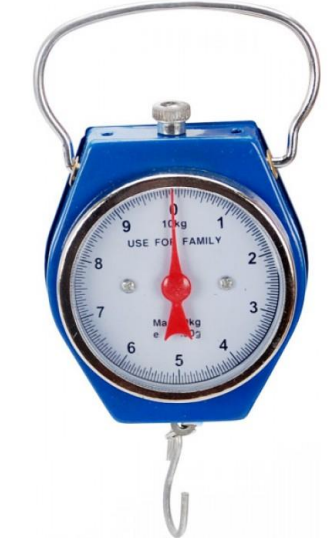

Рис. 15. Ручные пружинные весы.

$$
\delta = \frac{\Delta \alpha}{\Delta P}
$$

.

*Методы взвешивания*. На практике очень трудно изготовить равноплечные механические весы. При уравновешивании неравноплечных весов масса гирь не равна массе тела. Однако существуют различные приемы, позволяющие определить массу тела достаточно точно.

1. *Метод двойного взвешивания* (метод Гаусса): тело взвешивают 2 раза – один раз на левой чаше, другой раз на правой. Масса взвешиваемого тела в этом случае определяется по формуле

$$
m=\sqrt{m_1\cdot m_2}\,,
$$

При малых различиях *m*1 и *m*<sup>2</sup> можно считать

$$
m=\frac{m_1+m_2}{2},
$$

где *m*<sup>1</sup> и *m*<sup>2</sup> – массы разновесов, уравновешивающих тело в первом и во втором случае.

2. *Метод тарирования* (метод Борда): на одну из чашей весов помещают взвешиваемое тело, на другую - уравновешивающий груз, или тару (песок, дробь), массу которых изменяют до тех пор, пока весы не придут в равновесие. Если теперь снять с чаши тело, а на его место положить разновесы, то очевидно, что масса тела будет равна массе разновесов.

3. *Метод постоянной нагрузки* (метод Менделеева) позволяет уменьшить влияние нагрузки на чувствительность весов. На левую чашку весов помещают гирю определенной массы (например, 100 г), а на правую – мелкие разновесы, общий вес которых равен весу гири. Исследуемое тело помещают на правую чашку (с равновесами) и снимают с нее разновесы до уравновешивания весов. Масса снятых разновесов равна массе тела.

В последние годы в лабораторных исследованиях широкое применение получили *электронные весы*. Принцип действия электронных весов сводится к измерению силы (веса), воздействующей на первичный датчик, преобразующий это воздействие в пропорциональный выходной электрический сигнал. Различают три типа датчиков, применяемых сегодня в весовом оборудовании: виброчастотные (струнные), пьезокварцевые и тензометрические.

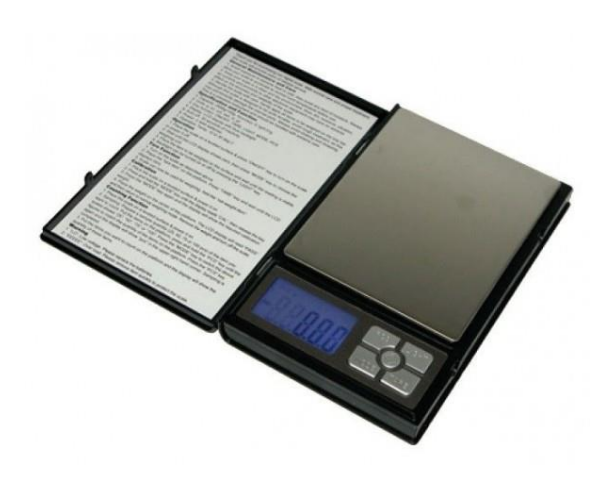

Рис. 16. Электронные весы Notebook 1108-5.

Действие первых основано на изменении *частоты колебаний* натянутой металлической струны в зависимости от приложенной к датчику силы (т. е. в зависимости от собственной массы груза, положенного на платформу).

*Пьезокварцевые датчики* действуют по принципу изменения частоты колебаний кварцевого кристалла, механически связанного с упругим элементом, под воздействием приложенной к нему силы.

*Тензометрические датчики*. В переводе с латинского «тензо» означает «деформация». Тензорезистор – это ключевой элемент в

устройстве таких электронных весов. В результате деформации тензорезистора его электрическое сопротивление изменяется пропорционально весу взвешиваемого предмета.

Тензодатчики самые надежные и точные устройства для измерения силы тяжести. По этой причине весы на базе таких датчиков – самые распространенные. При выполнении лабораторной работы используются электронные весы с тензодатчиками. На рис. 16 представлена фотография таких весов.

### **Экспериментальное оборудование**

При проведении данной лабораторной работы используются следующие приборы и образцы (рис. 17):

- *1. Линейка* (*точность 1мм*)*.*
- *2. Штангенциркуль* (*точность 0,1 мм*)*.*
- *3. Микрометр* (*точность 0,01 мм*)*.*
- *4. Исследуемые образцы, форма одного из них показана на рис. 18.*
- *5. Весы Notebook 1108-5 (предел взвешивания 500 г; точность 0,01 г) \* .*
- *6. Стержень с закрепленными на нем шайбами.*

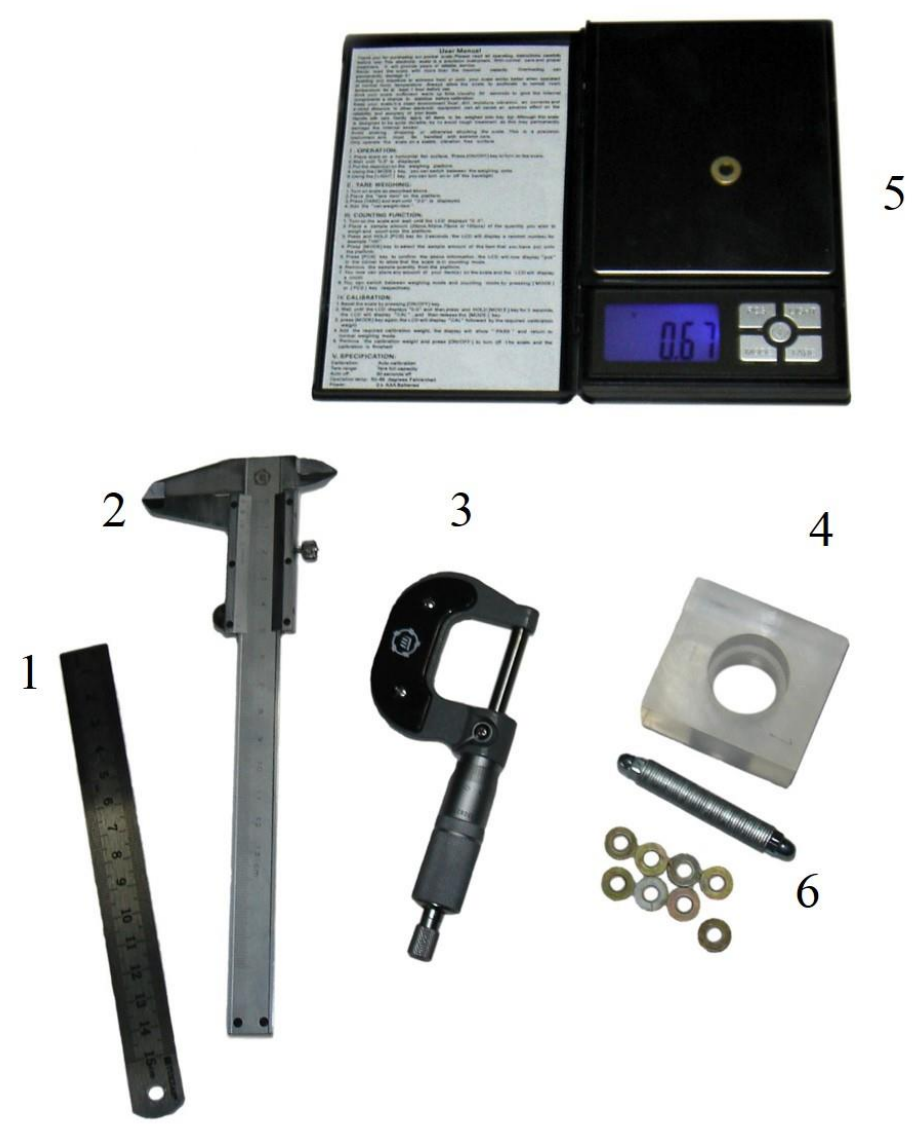

Рис. 17. Приборы и образцы, используемые в работе.

 $\overline{a}$ 

<sup>\*</sup> Некоторые установки могут комплектоваться аналогичными весами других марок.

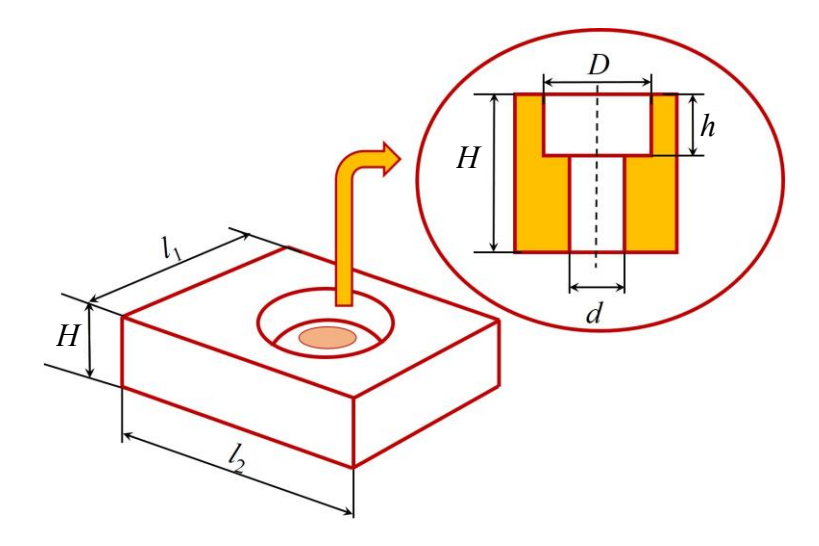

Рис. 18. Формы и размеры исследуемых образцов из различных материалов (на вставке размеры отверстия сложной формы).

#### **Проведение эксперимента**

*Упражнение 1.* **Определение плотности тел правильной геометрической формы.**

$$
\begin{array}{ll}\n\Pi & \text{Полность однородного } \text{тела равна} \\
\varphi = \frac{m}{V},\n\end{array} \tag{1}
$$

где *m* – масса рассматриваемого тела, V – его объем.

#### *Измерение массы и геометрических размеров тела*

1. Измерьте массу *m* исследуемого образца. Для этого включите весы нажатием клавиши [ON / OFF]. Проверьте, что выставлены единицы измерения граммы (на индикаторе – «g»). После отображения на индикаторе «0,0» поместите объект на платформу весов. Запишите значение массы в табл. 1.1. Измерение массы провести один раз, считая, что случайная погрешность гораздо меньше систематических погрешностей.

2. Проведите измерения линейных размеров (*l*1, *l*1, *H*, *h*, *d*, *D*) образца с помощью штангенциркуля. Измерение каждого линейного размера проведите *n* = 5 раз на различных участках образца. Результаты измерений запишите в табл. 1.2.

#### Таблица 1.1

**Масса исследуемого образца и погрешности ее определения** 

| $m$ , 1 | $\mathbf{U}_{\text{BEC}}$ , $\mathbf{I}$ | $\cup_{\text{OKD}}$ , 1 | $\sigma_{_{\tiny{\textrm{CHCT.BeCOB}}}},$ Г | $\alpha = 0.7;$<br>$\Lambda^{m}$ $\Gamma$<br>сист | $\alpha = 0.9$ ;<br>$\binom{m}{ }$<br>сист |
|---------|------------------------------------------|-------------------------|---------------------------------------------|---------------------------------------------------|--------------------------------------------|
|         |                                          |                         |                                             |                                                   |                                            |

Таблица 1.2

**Экспериментальные значения линейных размеров образца**

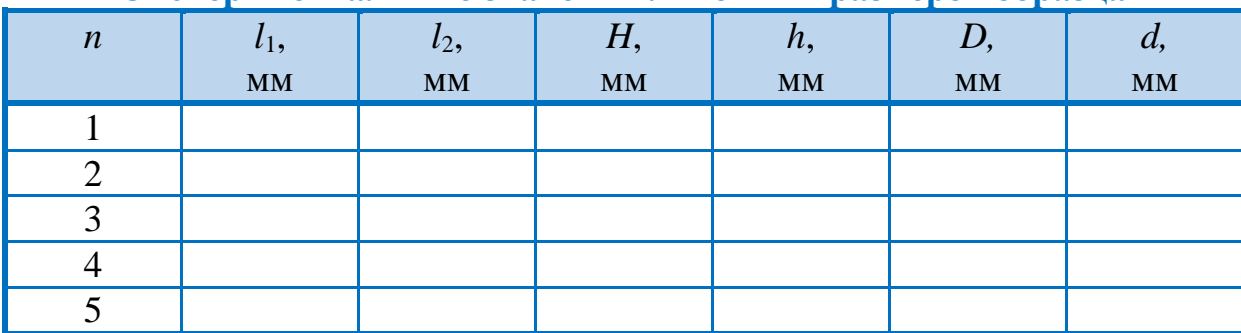

#### *Вычисление объема тела и плотности материала*

1. Вычислите стандартное отклонение погрешности весов

$$
\sigma_{\text{sec}} = \frac{\Delta_{\text{mpe}\text{m}}}{3}
$$

и погрешность округления

$$
\sigma_{\text{opp}} = \frac{\omega}{\sqrt{12}},
$$

где  $\Delta_{\text{meas}} = 0.01 \text{ r} - \text{точность}$  (предельная погрешность) весов Notebook 1108-5;  $\omega$  – цена деления  $\omega$  = 0,01 г.

2. Определите стандартное отклонение суммарной погрешности однократного измерения массы

$$
\sigma_{\text{c}_{\text{RCT.BCOB}}} = \sqrt{\sigma_{\text{sec}}^2 + \sigma_{\text{oxp}}^2} = \sqrt{\frac{\Delta_{\text{rope},1}^2}{9} + \frac{\omega^2}{12}}.
$$

3. Вычислите доверительный интервал для систематической погрешности массы

$$
\Delta_{\text{c}_{\text{MCT}}}^m = \gamma_{\alpha} \cdot \sigma_{\text{c}_{\text{MCT.}BECOB}},
$$

где 1  $\gamma_{\alpha} = \frac{1}{\sqrt{1-\alpha}} - \kappa$  $-\alpha$ коэффициент Чебышева. Значения коэффициента Чебы-

шева  $\gamma_\alpha$  при различных коэффициентах доверия  $\alpha$  приведены в табл.1.3. Вычисление  $\Delta_{\text{curr}}^m$  провести для  $\alpha = 0.7$  и для  $\alpha = 0.9$ . Результаты расчетов всех погрешностей запишите в табл.1.1.

Таблица 1.3

**Коэффициенты Чебышева α γ для различных значений**

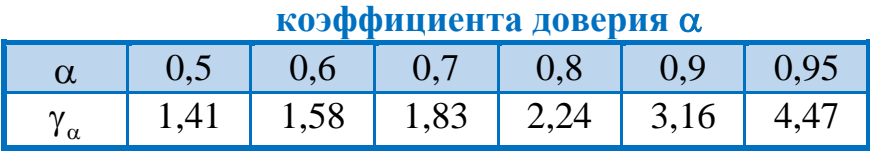

4. Вычислите среднее значение каждого из линейных размеров и запишите их в табл.1.4.

5. Вычислите выборочное стандартное отклонение среднего арифметического для каждого из линейных размеров образца по формуле:

$$
S_{\overline{X}} = \sqrt{\sum_{i=1}^{n} (\overline{X} - X_i)^2}
$$

$$
n(n-1)
$$

Результаты вычислений внесите в табл. 1.4.

#### Таблица 1.4

Средние значения линейных размеров образца и их погрешности

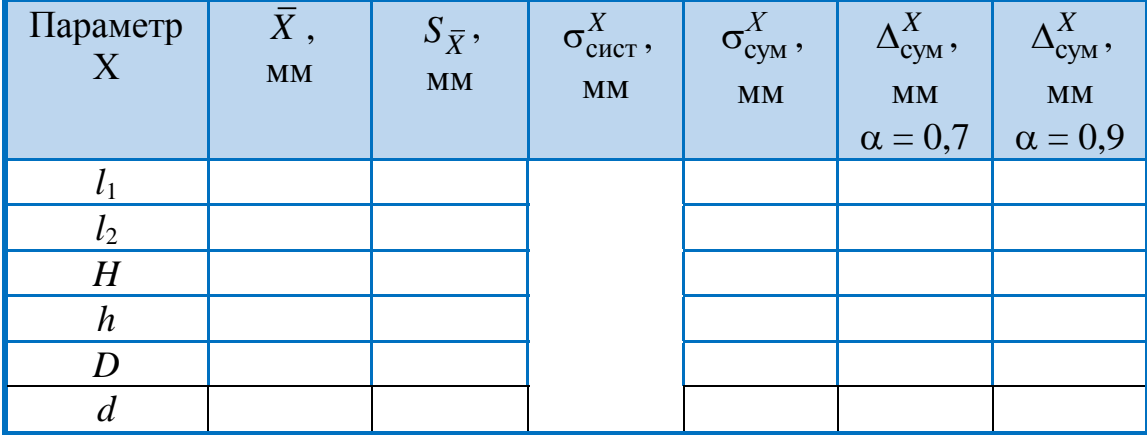

6. Определите стандартное отклонение для систематической погрешности линейных размеров образца

$$
\sigma_{\text{CACT}}^X = \sqrt{\sigma_{\text{npu6}}^2 + \sigma_{\text{okp}}^2},
$$

где  $\sigma_{\text{npu6}} = \frac{\Delta_{\text{npeg}}}{3}$ ,  $\sigma_{\text{oxp}} = \frac{\omega}{\sqrt{12}}$ . Полученные значения запишите в табл. 1.4.

7. Определите стандартное отклонение для суммарной погрешности среднего значения по формуле

$$
\sigma_{\text{cym}}^X = \sqrt{S_{\overline{X}}^2 + \sigma_{\text{curr}}^2} \ .
$$

8. Определите доверительный интервал для суммарной погрешности измерения линейных размеров образца для двух значений  $\alpha = 0.7$  и  $\alpha = 0.9$ 

$$
\Delta_{\rm Cym}^X = \gamma_\alpha \cdot \sigma_{\rm Cym}^X.
$$

Результаты вычислений запишите в табл.1.4.

9. Вычислите среднее значение объема тела по формуле:

$$
\overline{V}=\overline{l_1}\cdot\overline{l_2}\cdot\overline{H}-\frac{\pi\overline{D}^2}{4}\cdot\overline{h}-\frac{\pi\overline{d}^2}{4}\cdot\left(\overline{H}-\overline{h}\right).
$$

10. Определите (среднюю) плотность материала образца

$$
\overline{\rho} = \frac{m}{\overline{V}} \cdot
$$

Результаты запишите в табл. 1.5.

определения объема тела\*

11. Вычислите стандартное отключение относительной погрешности для  
пределения объема тела\*
$$
\sigma_V = \left( \left( \frac{\partial V}{\partial l_1} \right)^2 \cdot \left( \sigma_{cym}^{l_1} \right)^2 + \left( \frac{\partial V}{\partial l_2} \right)^2 \cdot \left( \sigma_{cym}^{l_2} \right)^2 + \left( \frac{\partial V}{\partial H} \right)^2 \cdot \left( \sigma_{cym}^{H} \right)^2 + \left( \frac{\partial V}{\partial H} \right)^2 \cdot \left( \sigma_{cym}^{H} \right)^2 + \left( \frac{\partial V}{\partial h} \right)^2 \cdot \left( \sigma_{cym}^{h} \right)^2 + \left( \frac{\partial V}{\partial h} \right)^2 \cdot \left( \sigma_{cym}^{e} \right)^2 + \left( \frac{\partial V}{\partial d} \right)^2 \cdot \left( \sigma_{cym}^{d} \right)^2 \right)^{\frac{1}{2}}.
$$

12. Вычислите стандартное отклонение суммарной погрешности для

определения плотности вещества  
\n
$$
\sigma_{\overline{\rho}} = \sqrt{\left(\frac{\partial \rho}{\partial m}\right)^2 \cdot \sigma_{\text{CHCT. BECOB}}^2 + \left(\frac{\partial \rho}{\partial V}\right)^2 \cdot \sigma_V^2}
$$

13. Определите доверительный интервал для суммарной погрешности определения плотности вещества для двух значений  $\alpha = 0.7$  и  $\alpha = 0.9$ 

 $\Delta_{\text{Cym}}^{\rho} = \gamma_{\alpha} \cdot \sigma_{\overline{\rho}}$ .

Результаты запишите в табл.1.5.

14. Определите материал, из которого изготовлена деталь, по таблице П1 (Приложение).

#### Таблица 1.5

.

**Значения материала , из которого изготовлена деталь, и по-**

**грешности для двух значений** 

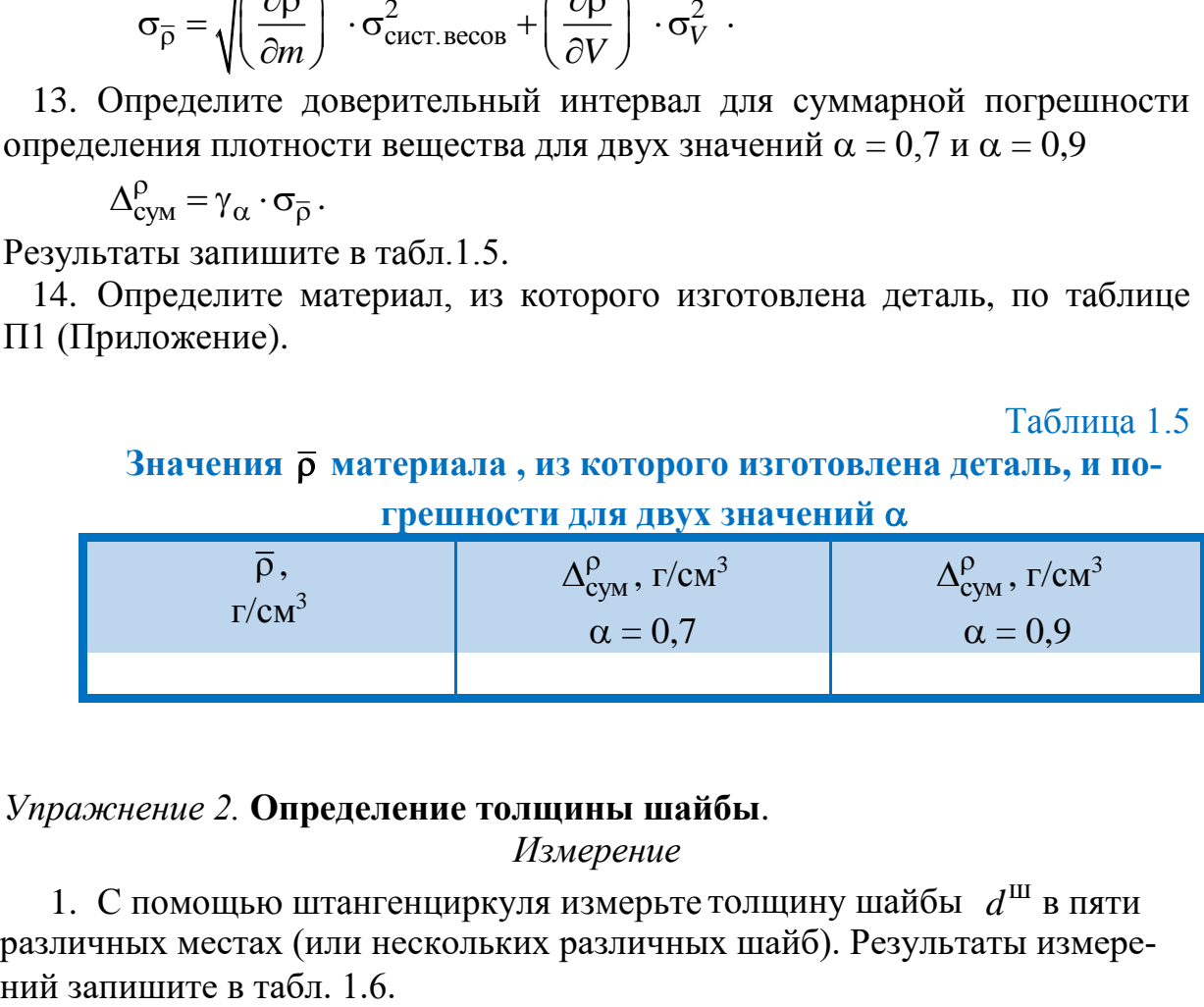

*Упражнение 2.* **Определение толщины шайбы**.

*Измерение*

1. С помощью штангенциркуля измерьте толщину шайбы  $d^{\text{III}}$  в пяти различных местах (или нескольких различных шайб). Результаты измерепишите в табл. 1.6.

2. С помощью микрометра измерьте в пяти различных местах толщину шайбы м *d* . Результаты измерений занесите в табл. 1.7.

 $\overline{a}$ 

 $*$  Будем считать, что  $\pi$  определено без погрешности.

#### Таблица 1.6

### **Толщина шайбы и погрешности ее определения. Измерения штангенциркулем**

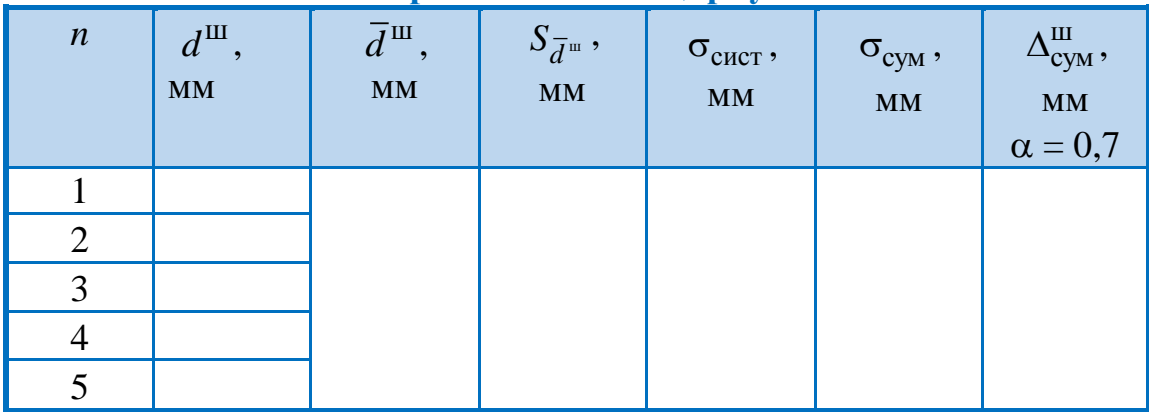

Таблица 1.7.

**Толщина шайбы и погрешности его определения. Измерения микрометром**

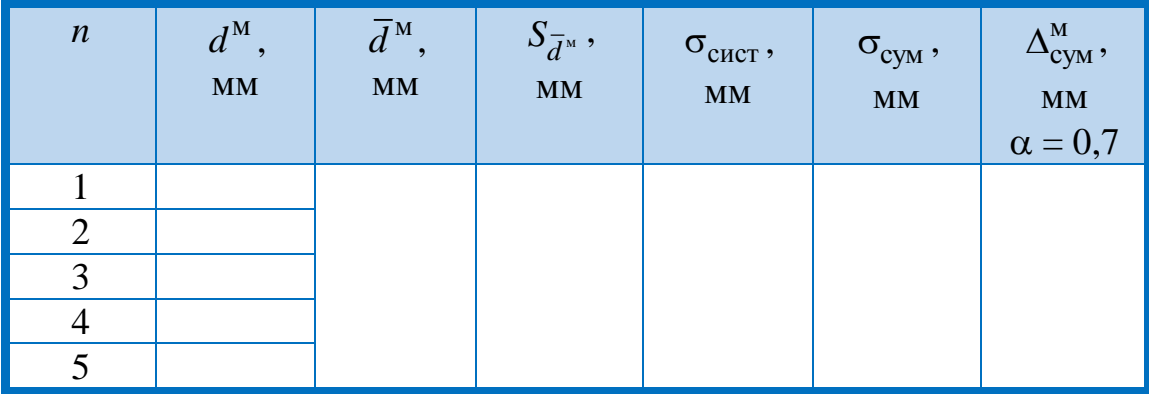

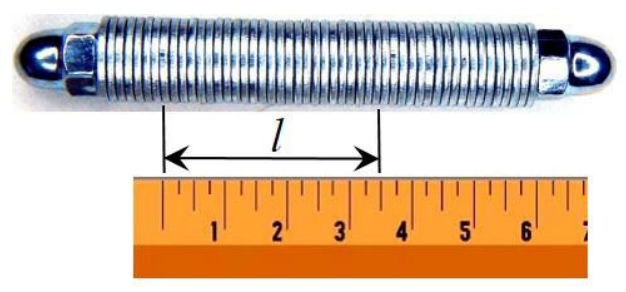

Рис. 19. Измерение толщины шайбы линейкой.

3. Для определения толщины шайбы линейкой используется стержень на котором размещены одинаковые шайбы (около 50) (рис. 19). Отсчитайте  $N_1 = 15$  шайб и с помощью линейки измерьте их суммарную толщину *l*. Измерение проведите не менее пяти раз (меняя начальную сторону замера, переворачивая линейку и т.д.). Результаты измерений занесите в табл. 1.8.

#### Таблица 1.8

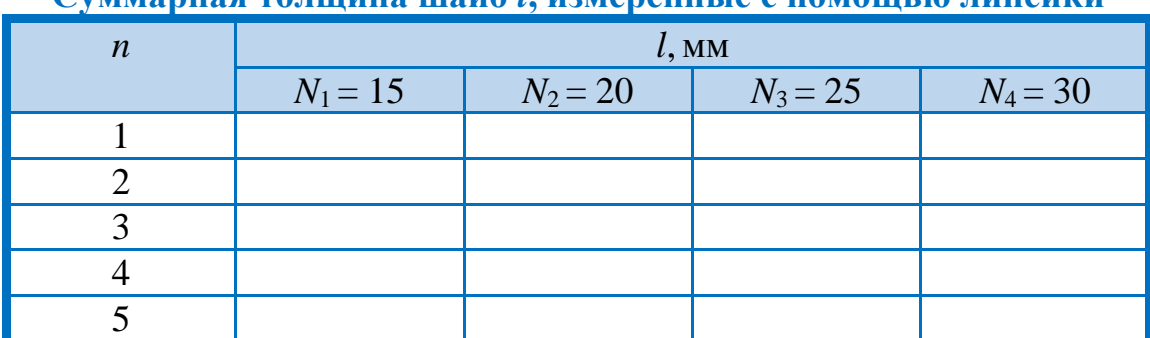

Суммариза толшина шайб I измерените с помощью линейки

4. Аналогично п. 3-4 проведите измерения, для числа шайб  $N_2 = 20$ ,  $N_3 =$  $=$  25,  $N_4$  = 30. Результаты измерений записать в табл. 1.8.

#### Вычисления

1. Найдите среднее значение толщины шайбы по результатам измерений штангенциркулем  $\bar{d}^{\text{III}}$ .

2. Вычислите выборочное стандартное отклонение среднего арифметического

$$
S_{\overline{d}^{\mathfrak{m}}} = \sqrt{\frac{\sum_{i=1}^{n} (\overline{d}^{\mathfrak{m}} - d^{\mathfrak{m}}_{i})^2}{n(n-1)}}.
$$

где *п* – число измерений толщины шайбы (*n* = 5).

3. Определите стандартное отклонение для систематической погрешности

$$
\sigma_{\text{CLCT}} = \sqrt{\sigma_{\text{TPM0}}^2 + \sigma_{\text{OKP}}^2} \,,
$$

где  $\sigma_{\text{ppu6}} = \frac{\Delta_{\text{mpeg}}}{3}$ ,  $\sigma_{\text{opp}} = \frac{\omega}{\sqrt{12}}$ ,  $\omega$ -цена наименьшего деления прибо-

ра (с учетом нониуса).

4. Определите стандартное отклонение для суммарной погрешности среднего значения по формуле

$$
\sigma_{\text{cym}} = \sqrt{S_d^2 + \sigma_{\text{cucT}}^2}
$$

5. Определите доверительный интервал для суммарной погрешности измерения толщины шайбы штангенциркулем

$$
\Delta_{\text{cym}}^{\text{III}} = \gamma_{\alpha} \cdot \sigma_{\text{cym}}.
$$

Результаты расчетов всех погрешностей запишите в табл.1.6.

6. Найдите среднее значение толщины шайбы  $\overline{d}^{\scriptscriptstyle M}$  по результатам измерений микрометром. Результат запишите в табл. 1.7.

7. Вычислите погрешности измерений  $S_{\overline{d}^M}$ ,  $\sigma_{\text{cuc,}}$ ,  $\sigma_{\text{cym}}$  и  $\Delta_{\text{cym}}^M$ (аналогично пп. 2 -5). Результаты запишите в табл. 1.7.

8. Найдите среднее значение суммарной толщины *l* для различного числа шайб *N*. Результат запишите в табл. 1.9.

Таблица 1.9

## **Значение толщины шайбы и суммарная погрешность ее определения с помощью линейки для различного числа шайб на**

**стержне**

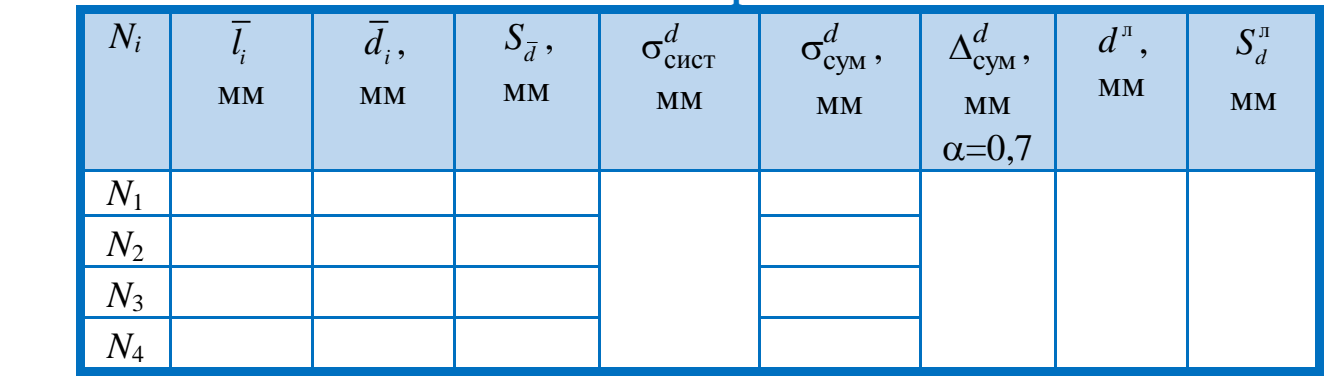

9. Определите среднее значение толщины шайбы *i d* для различного числа *N*<sup>i</sup>

$$
\overline{d}_i = \frac{\overline{l}_i}{N_i} \, .
$$

Результаты вычислений запишите в табл.1.9.

10. Вычислите среднеквадратичную погрешность среднего арифметического  $S_{\bar{l}_i}$ ,  $\sigma_{\text{c}_{\text{MCT}}}^{l_i}$ ,  $\sigma_{\text{c}_{\text{CVM}}}^{l_i}$  (аналогично пп. 2—5).

*i* 11. Вычислите стандартное отклонение для суммарных погрешностей определения толщины шайбы

$$
\sigma_{\text{cym}}^{d_i} = \frac{\sigma_{\text{cym}}^{l_i}}{N_i}.
$$

Результаты вычислений запишите в табл. 1.9.

12. Вычислите доверительный интервал для суммарной погрешности определения толщины шайбы

 $\Delta^{d_i}_{\text{cym}} = \gamma_\alpha \cdot \sigma^{d_i}_{\text{cym}}.$ 

Результат вычислений запишите в табл. 1.9.

Сравните результаты измерений толщины шайбы при помощи линейки для различного числа шайб, а также погрешности измерений.

13. В результате четырех независимых измерений получены четыре значения толщины шайбы. Рассмотрим эти значения как результаты совместных измерений. Методом наименьших квадратов (случай объединения результатов различных измерений) найдите оценку толщины шайбы по формуле

$$
d^{\scriptscriptstyle{\mathrm{I\hspace{-.1em}I}}}=\frac{\displaystyle\sum_{\scriptscriptstyle i=1}^4\frac{d_i}{\left(\sigma^{d_i}_{\scriptscriptstyle{\mathrm{CyMM}}}\right)^2}}{\displaystyle\sum_{\scriptscriptstyle i=1}^4\frac{1}{\left(\sigma^{d_i}_{\scriptscriptstyle{\mathrm{CyMM}}}\right)^2}}\,,
$$

а среднеквадратичное отклонение - по формуле

$$
S_d^{\mathfrak{n}} = \frac{1}{\sqrt{\sum_{i=1}^4 \left(\frac{1}{\sigma_{\text{cymm}}^{d_i}}\right)^2}}.
$$

Результаты запишите в табл.1.9.

14. Сравните полученный в п. 13 результат, со значениями, полученными при измерении штангенциркулем и микрометром. Сформулируйте вывод. Для наглядности результаты представляют графически с использованием линейной шкалы (рис. 20), отмечая на ней значения толщины шайбы, измеренных с помощью штангенциркуля, микрометра и линейки  $(\bar{d}^m, \bar{d}^m)$ и  $d^{T}$ ), и соответствующие доверительные интервалы для суммарной погрешности ( $\Delta_{\text{CVM}}^{\text{III}}$ ,  $\Delta_{\text{CVM}}^{\text{M}}$  и  $S_d^{\text{n}}$ ).

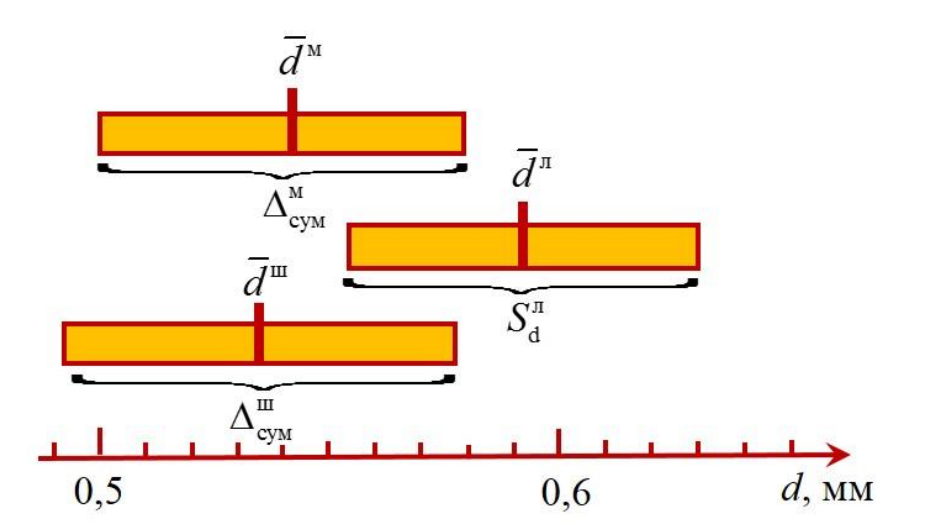

Рис. 20. Графическое представление результатов измерения голщины шайбы различными инструментами.

#### Основные итоги работы

В результате выполнения лабораторной работы должны быть определены масса и объем детали, плотность материала  $\rho$ , из которого она из*готовлена. С учетом погрешности необходимо определить материал, из которого изготовлена деталь. По значениям толщины шайбы, полученным с помощью штангенциркуля, микрометра и линейки, определить наиболее точный метод.*

## **Контрольные вопросы**

1. Считайте показания штангенциркуля (рис. 21*а*-*в*).

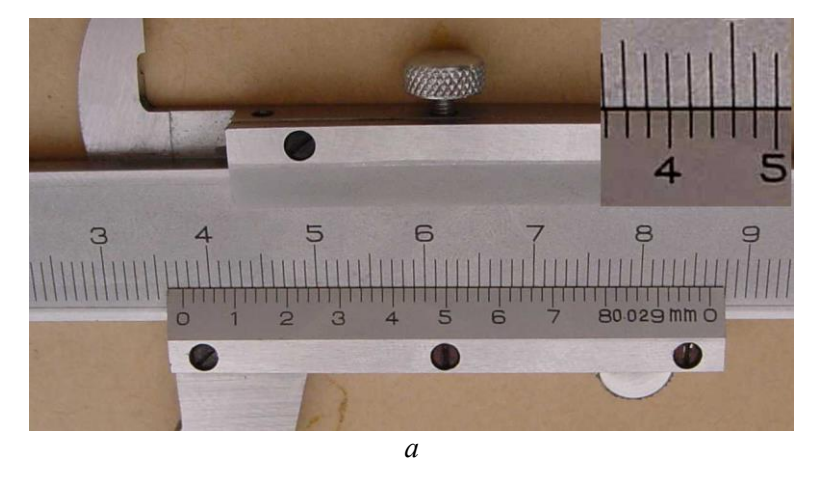

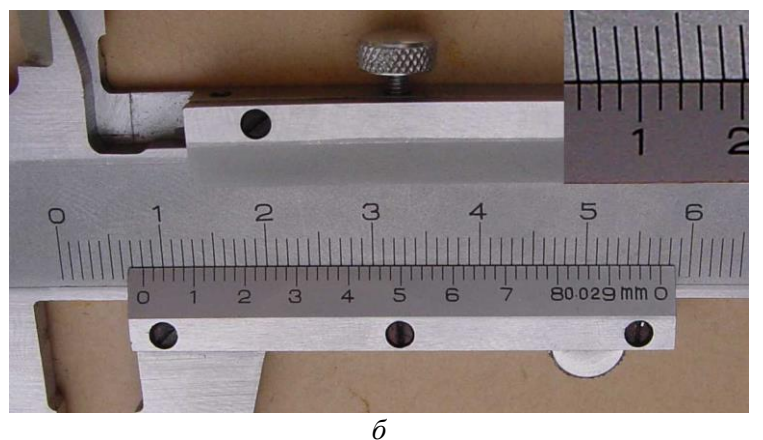

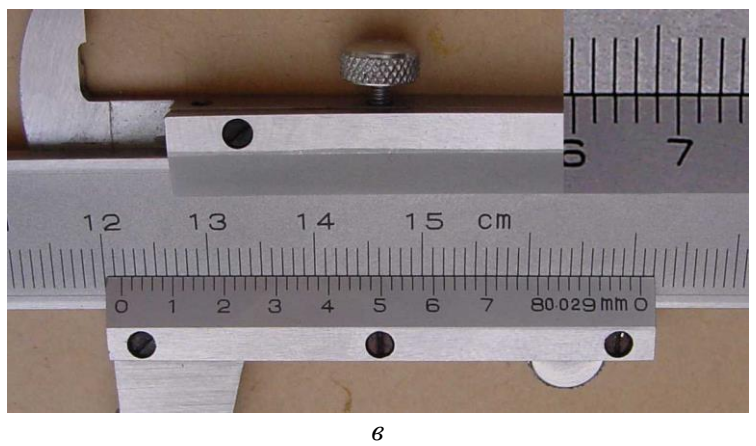

- Рис. 21. Показания штангенциркуля.
- 2. Считайте показания микрометра (рис. 22 *а-в*).

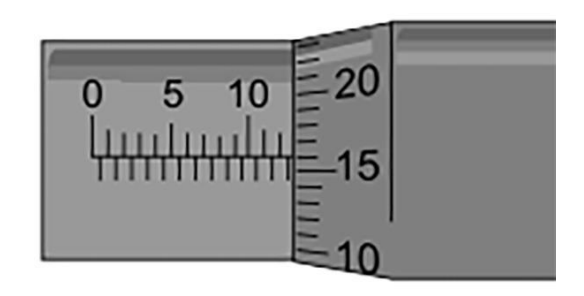

*а*

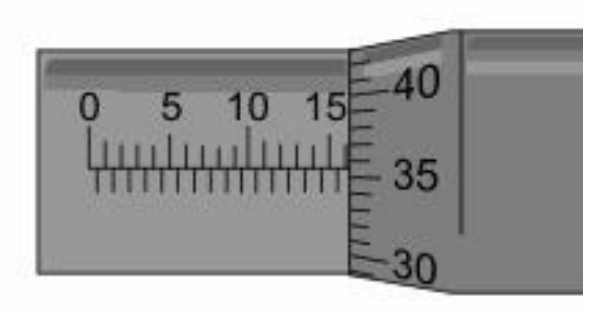

*б*

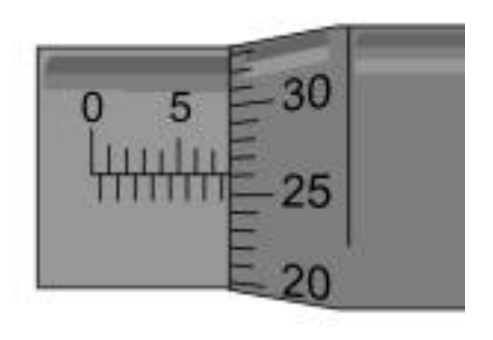

*в*

Рис. 22. Показания микрометра.

3. Округлите результат (и вынесите множитель там, где это целесообразно):

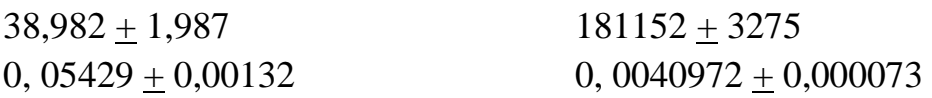

4. Запишите формулы для расчета объема простейших тел правильной геометрической формы и для расчета погрешности объема (например, цилиндра, если известен диаметр основания  $D \pm \Delta D$  и высота цилиндра  $H \pm$  $\Delta H$ ).

5. Как можно уменьшить погрешность измерений?

6. Получите формулу  $m = \sqrt{m_1 \cdot m_2}$ , используемую в случае взвешивания тела на разноплечных рычажных весах.

#### **Приложение**

Таблица П1

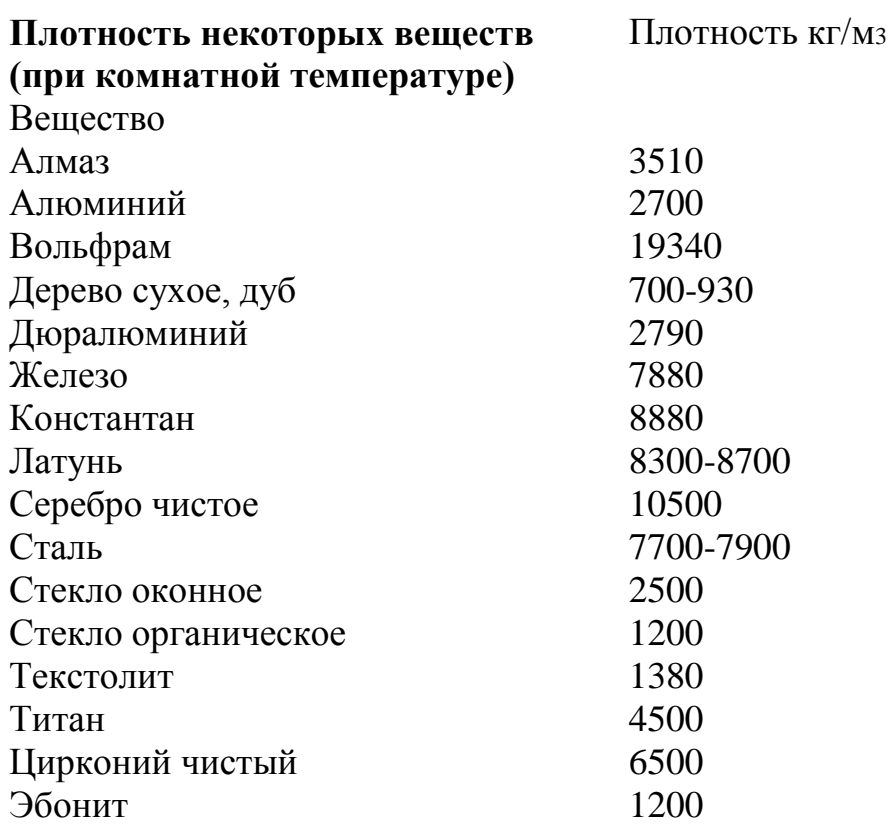

## **СПИСОК РЕКОМЕНДУЕМОЙ ЛИТЕРАТУРЫ**

### **4.1. Список основной литературы**

1. Поливаев, О. И. Испытание сельскохозяйственной техники и энергосиловых установок : учебное пособие / О. И. Поливаев, О. М. Костиков. — 2-е изд., стер. — Санкт-Петербург : Лань, 2021. — 280 с. — ISBN 978-5-8114- 2108-4. — Текст : электронный // Лань : электронно-библиотечная система. — URL: https://e.lanbook.com/book/167344

2. Коваленко, Н. А. Научные исследования и решение инженерных задач в сфере автомобильного траспорта : учебное пособие / Н. А. Коваленко. — Москва : ИНФРА-М, 2022. — 271 с. — (Высшее образование: Бакалавриат). - ISBN 978- 5-16-004757-7. - Текст: электронный. - URL: https://znanium.com/catalog/product/1739417

## **4.2. Список дополнительной литературы**

1. Ковалевский, В. И. Основы научного исследования в технике : монография / В. И. Ковалевский. - 3-е изд., перераб. и доп. - Москва ; Вологда : Инфра-Инженерия, 2021. - 272 с. - ISBN 978-5-9729-0720-5. - Текст : электронный. - URL: https://znanium.com/catalog/product/1836487

2. Пикалов, Ю. А. Организация и технология испытаний: Учебное пособие / Пикалов Ю.А., Секацкий В.С., Пикалов Я.Ю. - Краснояр.:СФУ, 2016. - 258 с.: ISBN 978-5-7638-3366-9. - Текст : электронный. - URL: https://znanium.com/catalog/product/967556

3. Кириллов, В. И. Метрологическое обеспечение технических систем : учеб. пособие / В.И. Кириллов. — Минск : Новое знание ; М. : ИНФРА-М, 2017. — 424 с. + Доп. материалы [Электронный ресурс; Режим доступа: http://www.znanium.com]. — (Высшее образование: Бакалавриат). - ISBN 978-5- 16-006770-4. - Текст : электронный. - URL: https://znanium.com/catalog/product/538107

4. Метрология и средства измерений: Учебное пособие / Пелевин В.Ф. - М.:НИЦ ИНФРА-М, Нов. знание, 2016. - 272 с. ЭБС (Инфра-М).

5. Физические основы получения информации: Учебник / Раннев Г.Г., Сурогина В.А., Тарасенко А.П. - М.:КУРС, НИЦ ИНФРА-М, 2016. - 296 с. ЭБС (Инфра-М).

6. Раннев Г. Г. Методы и средства измерений : учебник для вузов / Г. Г. Раннев, А. П. Тарасенко. – 4-е изд., стереотип. – Москва: Академия, 2008. – 336 с.

7. Шишмарев В. Ю. Средства измерений : учебник для ссузов / В. Ю. Шишмарев. – 2-е изд., стереотип. – Москва: Академия, 2008. – 320 с.

8. Садовский Г. А. Теоретические основы информационно-измерительной техники : учебное пособие / Г. А. Садовский. – Москва : Высшая школа, 2008. – 478 с. : ил.

9. Нормирование точности и технические измерения в машиностроении: Учебник / С.С. Клименков. - М.: НИЦ ИНФРА-М; Мн.: Нов. знание, 2013. - 248с.

10. РМГ 29-99. Метрология. Основные термины и определения / Рекомендации по межгосударственной стандартизации. Минск, 2000. – 39 с.

11. Федеральный закон «Об обеспечении единства измерений» № 102- ФЗ от 26.06.2008

12. ПР 50.2.104-09 «Порядок проведения испытаний стандартных образцов или средств измерений в целях утверждения типа». – М., 2010. – 10 с.

13. ПР 50.2.105-09 «Порядок утверждения типа стандартных образцов или типа средств измерений» – М., 2010. – 2 с.

14. ПР 50.2.106-09 «Порядок выдачи свидетельств об утверждения типа стандартных образцов или типа средств измерений, установления и изменения срока действия указанных свидетельств и интервалов между поверками средств измерений». – М., 2010. – 6 с.

15. ПР 50.2.006-09 «Поверка средств измерений. Организация и порядок проведения» – М., 2009. – 10 с.

16. МИ 3290-2010 Рекомендация по подготовке, оформлению и рассмотрению материалов испытаний средств измерений в целях утверждения типа – М., 2010. – 34. с.

17. Нефедов В.И., Балагур А.А., Мельчаков В.Н., Федорова Е.В. Сборник задач по метрологии: Учебное пособие. - М: Технический университет,  $2010. - 124$  c.

18. Шишкин И.Ф. Теоретическая метрология. Часть 1. Общая теория измерений. Учебник для вузов. - СПб.: Питер. 2010. – 192 с.

19. Пронкин Н.С. Основы метрологии: практикум по метрологии и измерениям: Учебное пособие для вузов. - М.: Логос; Университетская книга. 2007. - 392 с.

## **Перечень электронных ресурсов (интернет-ресурсов)**

1. [http://www.mechfac.ru](http://www.mechfac.ru/) – в разделе: студенту/учебно-методический материал – аннотации рабочих программ, учебно-методический материал, разработанные преподавателями Инженерного института.

2. <https://www.rst.gov.ru/portal/gost> – официальный сайт РОССТАНДАРТ.

3. [http://gost-rf.ru](http://gost-rf.ru/) – информационный справочник нормативных документов, международных и государственных стандартов.

Составители: Конореев Роман Викторович

# **ТЕХНИКА И МЕТОДИКА ЭКСПЕРИМЕНТА В ИНЖЕНЕРНОЙ ДЕЯТЕЛЬНОСТИ**

Методические указания по выполнению лабораторно-практических работ

Формат  $60 \times 84$  1/16 Объем 2,0 уч. – изд.л.

> Отпечатано в мини-типографии Инженерного института НГАУ 630039, Новосибирск, ул. Никитина, 147